## Sistemas Distribuidos

**ECSDI** 

Curso 2023/2024

 $CS$ -FIB-UPC @ $\odot$ 

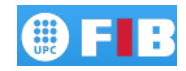

## Preliminares

- 1. Bajad el código de <https://github.com/bejar/ECSDI2024/> o haced: git clone https://github.com/bejar/ECSDI2024.git
- 2. Bajad el documento de laboratorio, seguiremos la explicacion de como funciona Flask en el capítulo 3
- 3. Ejemplos de flask en Examples/flask

## Sistemas distribuidos

- ⊚ Ejemplos de sistemas distribuidos sencillos
- ⊚ Implementados sobre API REST mediante el framework Flask
- ⊚ Usamos REST como pasarela
- ⊚ El objetivo es exponer las interioridades de la comunicación y coordinación de agentes/servicios

Resolución versión abierta

- ⊚ Resolución de tareas simples mediante servicios distribuidos
- ⊚ Infraestructura: Servicio de descubrimiento (DirectoryService)
- ⊚ Frontend: Múltiples instancias de resolvedor de tareas
- ⊚ Backend: Múltiples instancias de resolvedores
- ⊚ Cliente: Cliente web para interactuar con el servicio de resolución
- ⊚ Versión Abierta porque todos los agentes están públicos en el servicio de directorio
- ⊚ Nada impide solicitar a los resolvedores específicos que hagan tareas

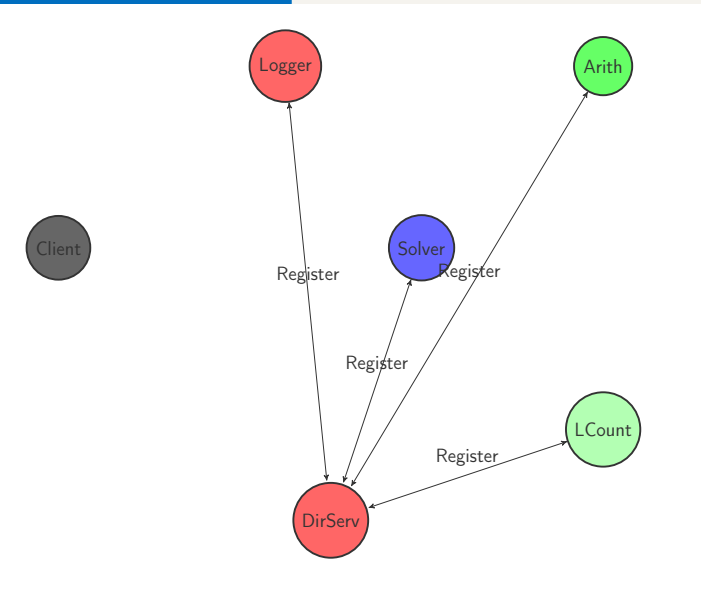

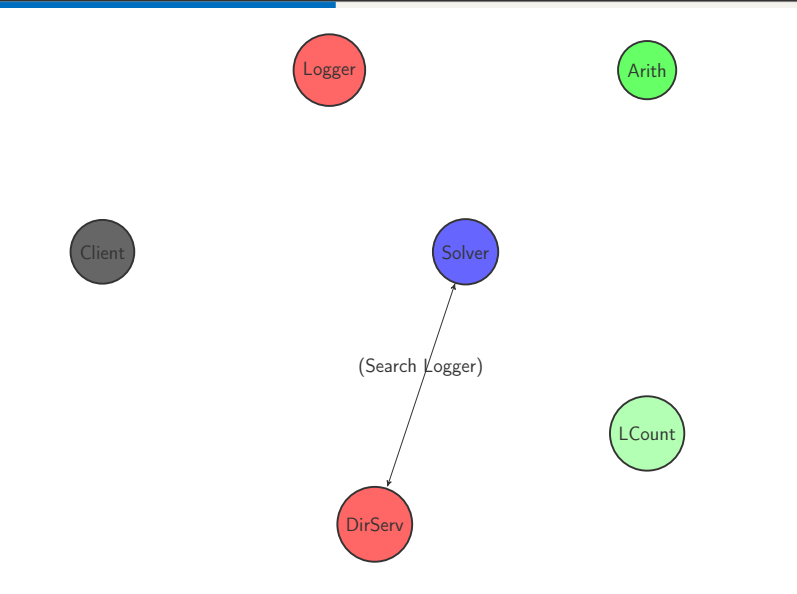

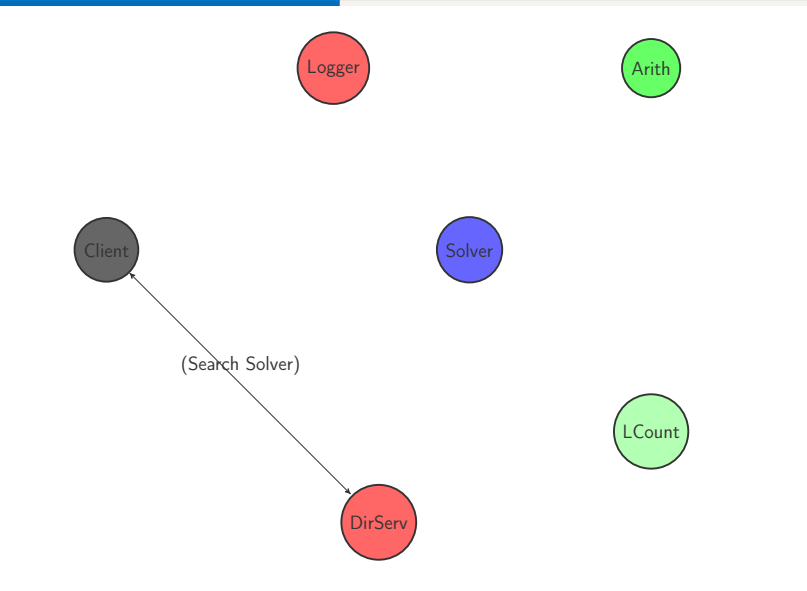

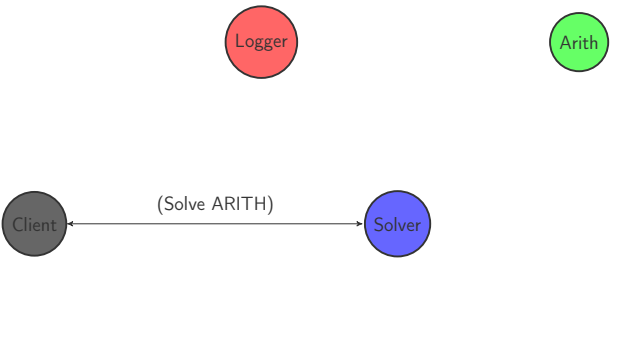

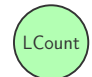

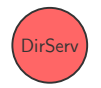

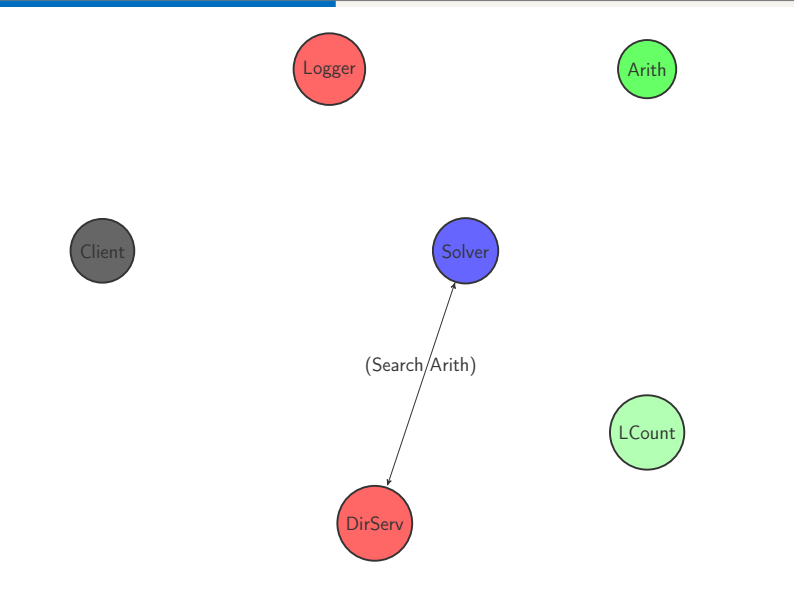

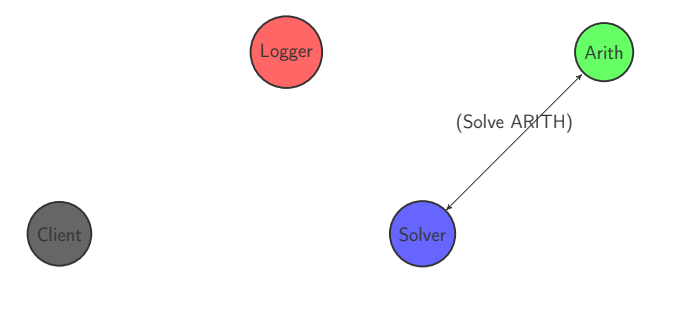

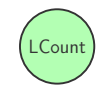

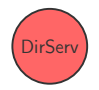

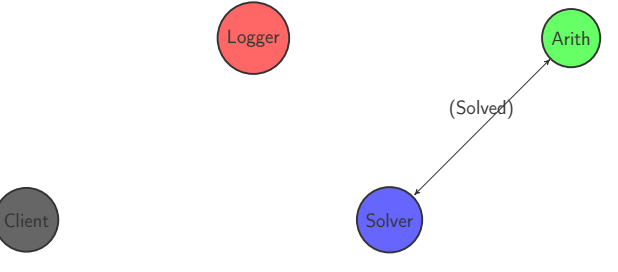

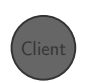

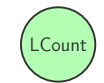

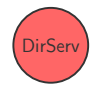

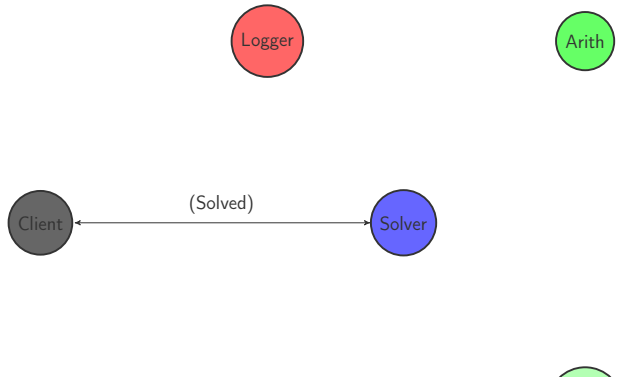

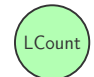

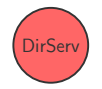

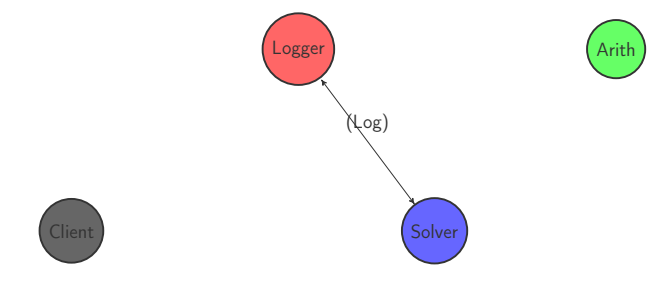

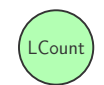

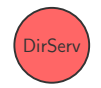

- ⊚ Primero ejecutaremos el sistema en local
- ⊚ Leed el Readme.txt del directorio DistributedSolverOpen
- ⊚ Poned en marcha los agentes en el orden indicado
- ⊚ Resolved algunos problemas
- ⊚ Esperad a que estén en marcha el servicio de directorio y logger
- ⊚ Poned en marcha agentes Solver, Arithmetic y LetterCounter
- ⊚ Cruzad los dedos
- ⊚ Resolved algunos problemas

Resolución versión cerrada

- ⊚ Resolución de tareas simples mediante servicios distribuidos
- ⊚ Infraestructura: Servicio de descubrimiento (DirectoryService)
- ⊚ Frontend: Múltiples instancias de resolvedor de tareas
- ⊚ Backend: Múltiples instancias de resolvedores
- ⊚ Cliente: Cliente web para interactuar con el servicio de resolución
- ⊚ No hemos cambiado los agentes :-)
- ⊚ Ahora los resolvedores específicos se contratan con los resolvedores genéricos, no son visibles a otros agentes

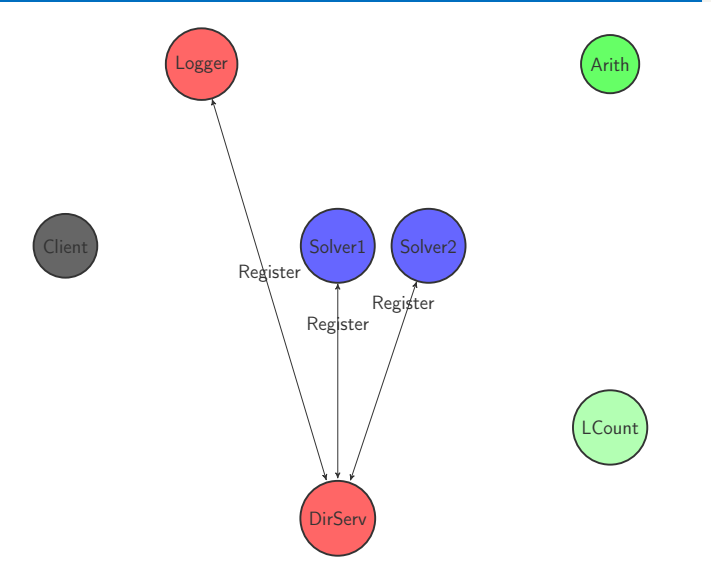

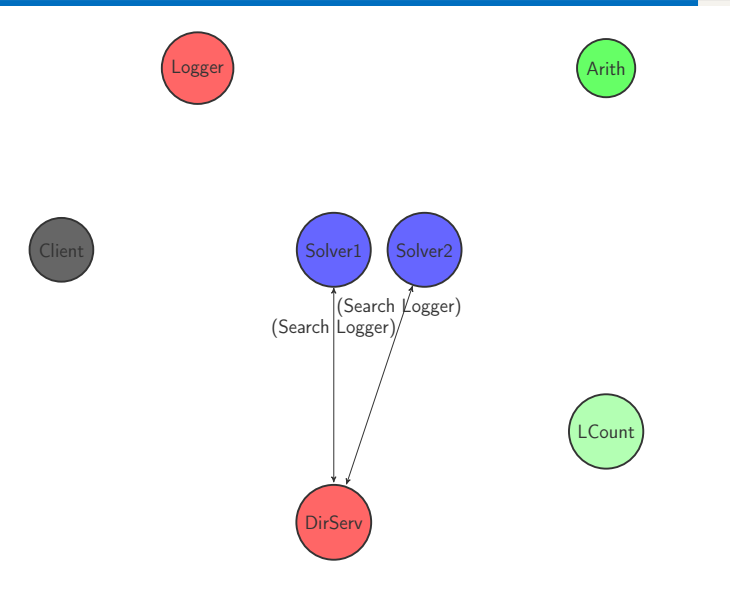

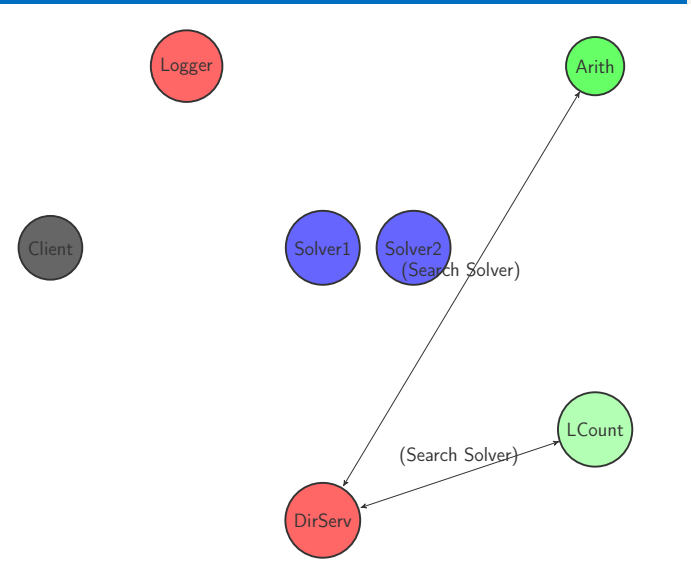

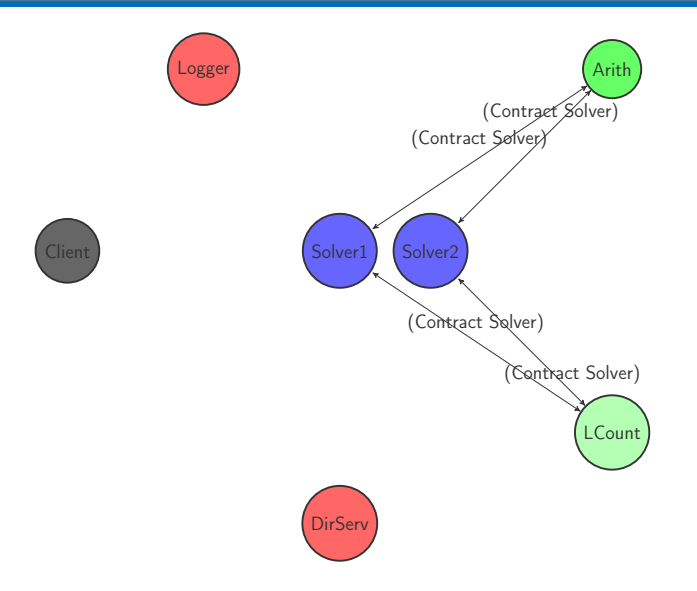

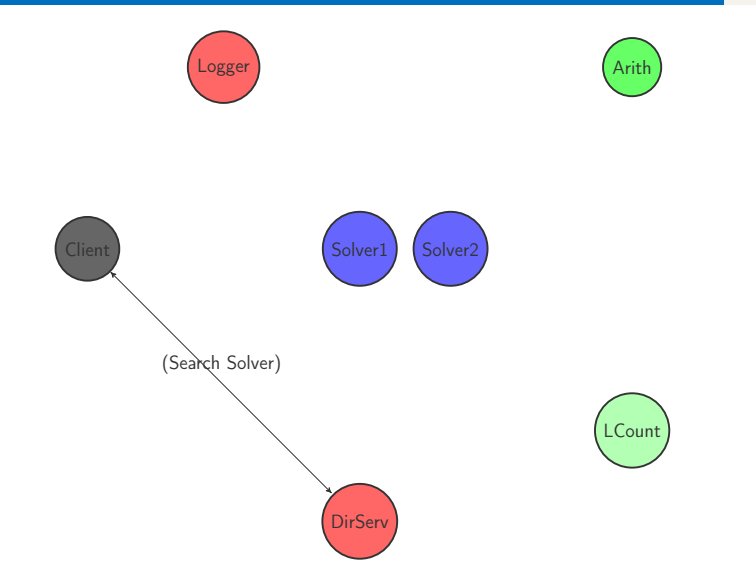

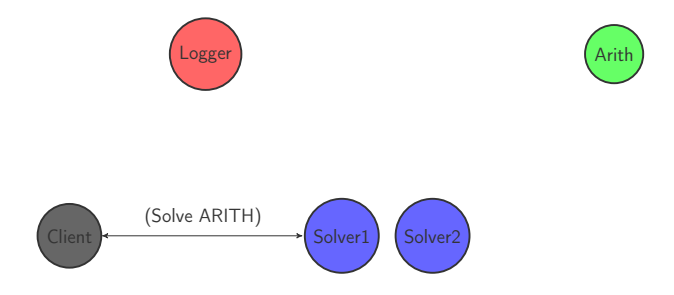

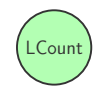

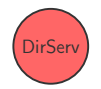

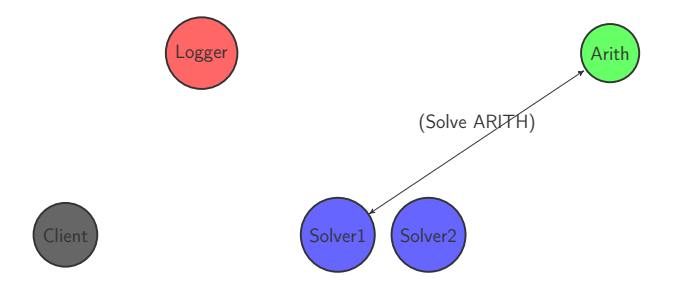

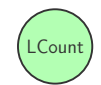

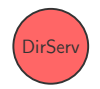

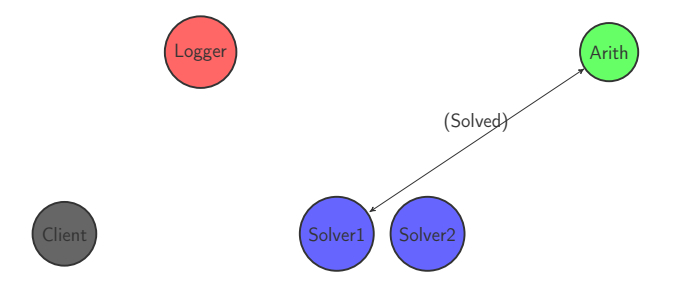

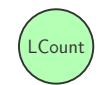

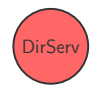

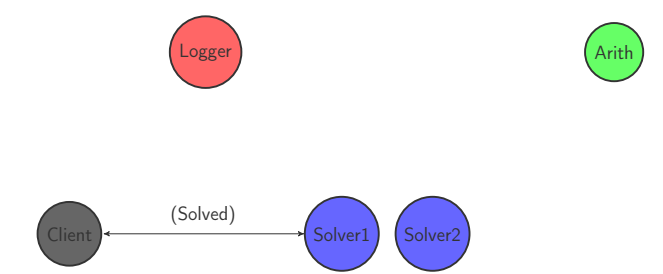

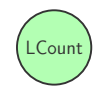

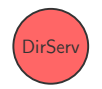

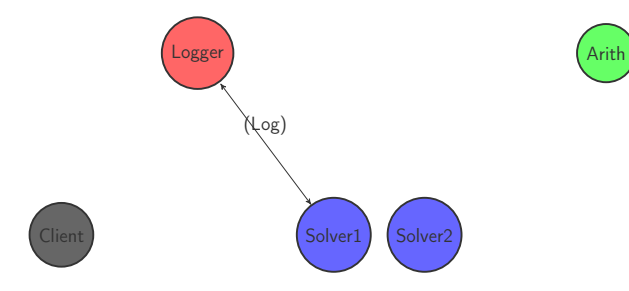

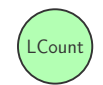

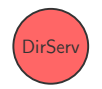

- ⊚ Leed el Readme.txt del directorio DistributedSolverClosed
- ⊚ Esperad a que estén en marcha el servicio de directorio y logger
- ⊚ Poned en marcha agentes Solver primero y Arithmetic y LetterCounter después
- ⊚ Cruzad los dedos
- ⊚ Resolved algunos problemas

## Ejercicio

- ⊚ Es un problema que solo haya un servicio de directorio que centralice toda la información
- ⊚ Podemos implementar una versión de SD que se conecte con otros SD cuando en una petición no encuentre lo que busca
- ⊚ Cada SD deberia recibir al menos la dirección de otro SD en su inicio (atención a la topología de conexión)
- ⊚ Para evitar ciclos deberemos contar los saltos hechos en la petición